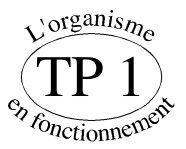

Les mouvements respiratoires

Nom et prénom :

Les mouvements respiratoires assurent les échanges gazeux entre les poumons et l'air extérieur constituent la *ventilation pulmonaire*. En connectant les voies aériennes d'un sujet à un appareillage spécifique, on peut déterminer les différents volumes et débits d'air en jeu, au repos, ou au cours d'un effort physique. Vous effectuerez ces mesures par une détermination numérique des volumes mobilisés au cours de plusieurs *cycles respiratoires* (logiciel SPIRO ou SPIROM selon les postes, module de **Spirométrie**), ou par un enregistrement graphique en temps réel (module **Spirographie**).

#### Dispositif expérimental : *Répérez bien les différents éléments du montage (Belin, p 120), ainsi que leurs rôles*

L'ordinateur, son clavier, son écran, l'imprimante partagée entre deux postes (ne pas oublier de faire basculer le sélecteur sur votre n° de table lorsque vous aurez à imprimer), le boîtier d'acquisition des données ou **interface** sur lequel sont placés les **adaptateurs** reliés aux **sondes**. Dans ce montage, une seule sonde : la sonde volumétrique. L'adaptateur chronociné est relié à la sonde volumétrique qui enregistre la vitesse de rotation d'ailettes qui tournent lorsque vous soufflez dans l'embout (faites un essai). En mesurant le nombre de tours, elle mesure le volume d'air qui passe dans le tube, c'est-à-dire le volume d'air expiré  $(expim\acute{e}$  en mL.min<sup>-1</sup>).

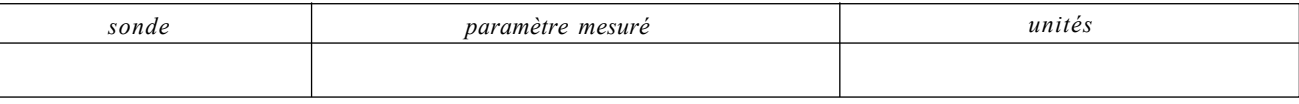

## I. Mesure des volumes pumonaires

*Objectif* : évaluer les *volumes d'air* entrant et sortant des poumons au cours d'un cycle ventilatoire (= une inspiration + une expiration), au repos, et au cours d'une inspiration forcée suivie d'une expiration forcée.

#### Protocole expérimental :

+ Réglage des paramètres : sélectionner "**Spirométrie**". Remplir alors les différentes données vous correspondant et suivre les indications (une mesure sera à faire par chaque membre du groupe avec ses propres caractéristiques). Pour commencer l'enregistrement, cliquer sur "graphe", puis lorsque vous êtes prêt(e), sur "démarrer".

+ Souffler normalement et régulièrement dans l'embout, sans respirer par le nez (se boucher le nez si nécessaire).

ura Réaliser à la suite une inspiration forcée suivie d'une expiration forcée.

**Example 1** Imprimer les résultats ; recommencer le même protocole pour le (ou les) autre(s) membre(s) du groupe (paramètres à changer !).

# II. Mesure de la ventilation pulmonaire au repos et lors d'un effort

*Objectif* : évaluer le débit ventilatoire au repos et au cours d'une activité physique.

*Principe* : la mesure des volumes d'air inspiré et expiré en fonction du temps permet le calcul du débit ventilatoire (qui tient compte de la fréquence ventilatoire et de l'amplitude des mouvements ventilatoires).

Protocole expérimental (à lire intégralement avant de commencer les enregistrements car il y a 3 enregistrements à faire) :

+ Réglage des paramètres : sélectionner "**Spirographie**". Choisir une durée totale de 60 secondes et un volume maximal de 3 litres. Cliquer sur "graphe", puis sur "démarrer".

+(1) Pendant 20 secondes, soufflez normalement et régulièrement dans l'embout, toujours sans respirer par le nez, puis au bout des 20 secondes, réalisez une inspiration forcée suivie d'une expiration forcée. Terminez en respirant normalement. Imprimez les résultats, puis recommencez le même protocole pour le (ou les) autre(s) membre(s) du groupe.

 $\sqrt{\epsilon}$  (2) Pendant 60 secondes, au repos, souffler normalement et régulièrement dans l'embout, toujours sans respirer par le nez.

(3) Recommencer un autre enregistrement en conservant les résultats précédents (les deux enregistrements se superposeront), mais cette fois-ci, souffler dans l'embout tout en réalisant des flexions pendant 60 secondes. Imprimer les résultats au dos de la feuille précédente, et recommencer le même protocole pour le (ou les) autre(s) membre(s) du groupe.

# III. Exploitation des résultats

### A. Les volumes pulmonaires

1) Sur votre premier enregistrement réalisé avec le logiciel *Spirographie*, encadrez en rouge un *cycle respiratoire* (ou cycle ventilatoire). Déterminez à l'aide de cet enregistrement le *volume courant* au repos, après avoir donné la définition de ce terme. Vérifiez cette valeur à l'aide de l'enregistrement obtenu avec le module *Spirométrie*.

2) Toujours avec ce même enregistrement réalisé avec le module *Spirographie*, évaluez le *volume de réserve inspiratoire*, après avoir donné la définition de ce terme. Annotez votre graphique et vérifiez la valeur obtenue à l'aide de l'enregistrement obtenu avec le module *Spirométrie*.

3) Toujours avec le même enregistrement réalisé avec le module *Spirographie*, évaluez le *volume de réserve expiratoire*, après avoir donné la définition de ce terme. Annotez votre graphique et vérifiez la valeur obtenue à l'aide de l'enregistrement obtenu avec le module *Spirométrie*.

4) La quantité maximale d'air qui peut être mobilisée au cours d'un cycle ventilatoire correspond à la somme du volume courant normal et des volumes inspiratoire et expiratoire. Ce volume total est appelé *capacité vitale*. Donnez sa valeur : ................ L. 5) Même après une expiration forcée, il reste encore dans les poumons un volume de gaz que l'on nomme *volume résiduel*. Le module *Spirographie* permet d'estimer cette valeur pour chaque individu. Notez cette valeur dans votre cas : ............... L. 6) Quelle est votre *capacité pulmonaire totale estimée* ? .............. L. Expliquez à quoi elle correspond (répondre sous forme d'une équation). Finissez d'annoter votre graphique en notant aussi la *capacité vitale* et le *volume résiduel*.

7) A partir de l'ensemble des documents des pages 120-121 et du schéma-bilan de la page 130 de votre livre, expliquez comment il est possible d'augmenter l'amplitude des cycles respiratoires (c'est-à-dire le volume courant). *NB : rappels sur la mécanique ventilatoire : complétez les légendes des deux schémas situés en bas de cette page. Dans la case située en haut, précisez ce qui est relatif au diaphragme et aux muscles élévateurs des côtes, puis dans le cadre situé au centre précisez la conséquence engendrée pour le volume de la cage thoracique, et enfin dans le cadre du bas, les conséquences engendrées pour les poumons.*

8) Au cours d'un travail musculaire intense, un sujet utilise à la fois ses réserves inspiratoire et expiratoire (surtout la première), mais il utilise rarement plus de 50% de sa capacité vitale totale. Pourquoi à votre avis ?

### B. Ventilation pulmonaire au repos et au cours d'un effort physique

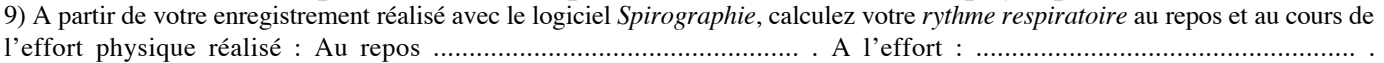

10) Toujours à partir de ce même enregistrement, évaluez votre volume courant au cours de l'effort réalisé. Que constatez-vous ?

A l'aide de vos réponses aux questions 8, 9 et 10, compléter la phrase suivante : Au cours d'un exercice, l'augmentation de la ventilation pulmonaire est due d'une part à celle du ........................................... mais surtout à celle de la ............................................................................ . 11) Définissez le *débit respiratoire* (= *débit ventilatoire*). Comment peut-on le calculer ? (donnez la réponse sous forme d'une équation).

12) Calculez votre débit respiratoire au repos et au cours de l'effort physique réalisé, en L.min-1 :

Au repos : .............................................. . Au cours de l'effort : .................................................. .

13) En conclusion, récapitulez les modifications du fonctionnement respiratoire au cours d'un effort physique.

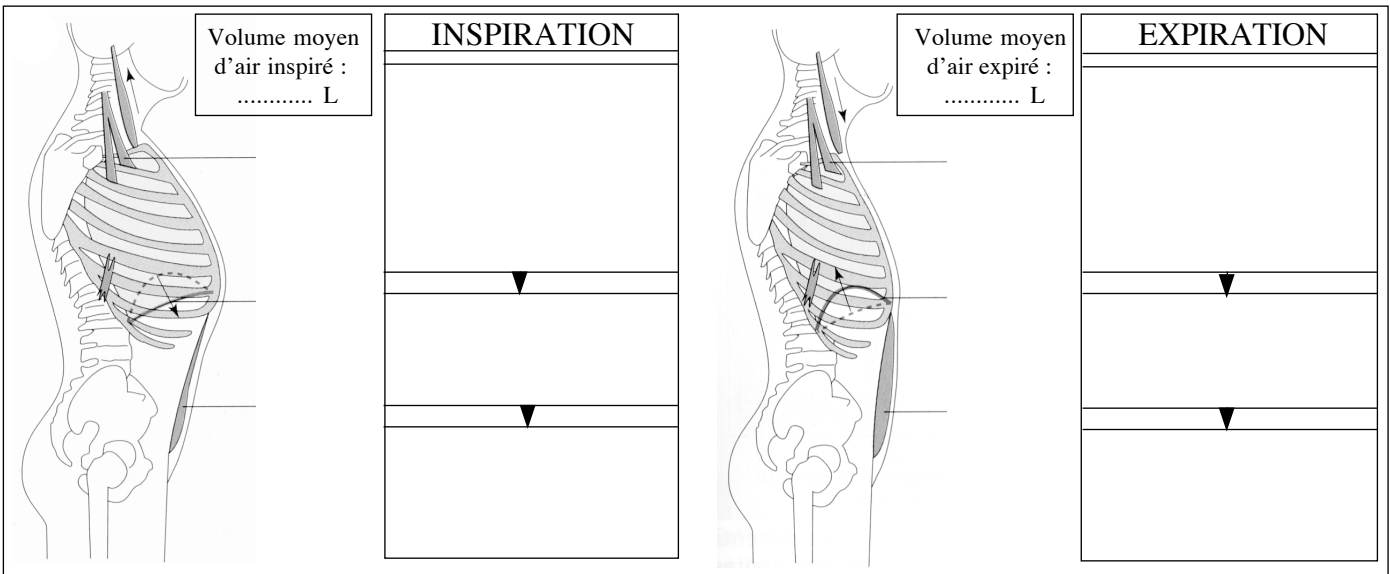